### **Sorting**

**7**

#### $⊓$  R1 := **T**<sub>*l*</sub> (R2).

- *L* is a list of some of the attributes of R2.
- $\Box$  R1 is the list of tuples of R2 sorted first on the value of the first attribute on *L*, then on the second attribute of *L*, and so on.
	- $\square$  Break ties arbitrarily.
- $\Box$  T is the only operator whose result is neither a set nor a bag.

# Example: Sorting

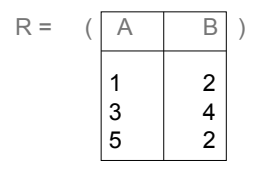

 $$ 

## Aggregation Operators

- □ Aggregation operators are not operators of relational algebra.
- $\Box$  Rather, they apply to entire columns of a table and produce a single result.
- $\Box$  The most important examples: SUM, AVG, COUNT, MIN, and MAX.

# Example: Aggregation

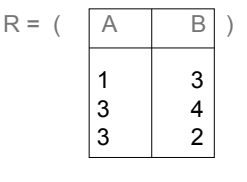

 $SUM(A) = 7$  $COUNT(A) = 3$  $MAX(B) = 4$  $AVG(B) = 3$ 

# Grouping Operator

**9**

**11**

- $\Box$  R1 :=  $\Upsilon$ <sub>*L*</sub> (R2). *L* is a list of elements that are either:
	- 1. Individual (*grouping* ) attributes.
	- 2. AGG(*A* ), where AGG is one of the aggregation operators and *A* is an attribute.
		- An arrow and a new attribute name renames the component.

# Applying **γ**<sub>*l*</sub>(R)

**10**

**12**

- □ Group *R* according to all the grouping attributes on list *L*.
	- That is: form one group for each distinct list of values for those attributes in *R*.
- Within each group, compute AGG(*A* ) for each aggregation on list *L*.
- $\Box$  Result has one tuple for each group:
	- 1. The grouping attributes and
	- 2. Their group's aggregations.

## Example: Grouping/Aggregation

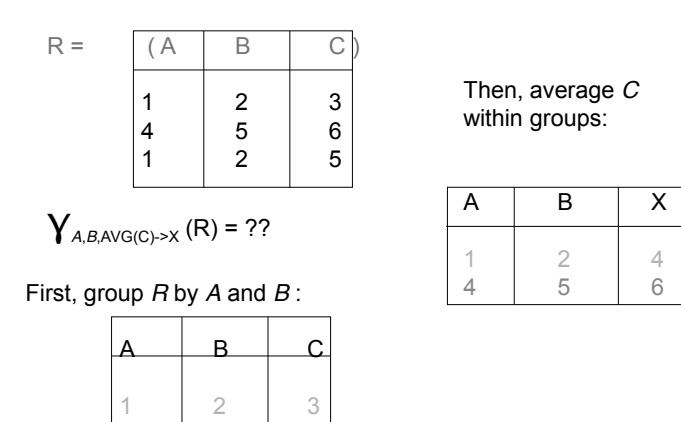

1 2 5 4 5 6

#### Recall: Outerjoin

- □ Suppose we join  $R \bowtie_{C} S$ .
- A tuple of *R* that has no tuple of *S* with which it joins is said to be *dangling*.
	- Similarly for a tuple of *S*.
- $\Box$  Outerjoin preserves dangling tuples by padding them NULL.

## Example: Outerjoin

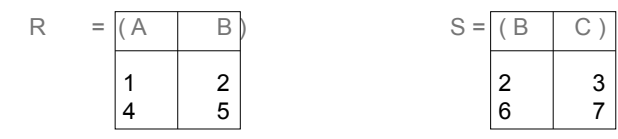

(1,2) joins with (2,3), but the other two tuples are dangling.

R OUTERJOIN S =

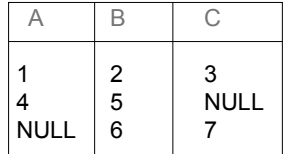

#### Outer Join – Example

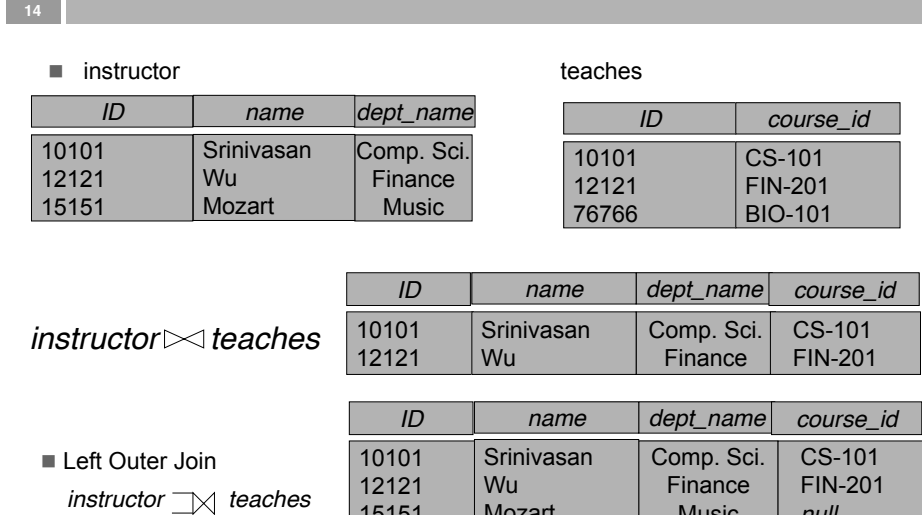

Mozart

 $(r \Join s) \cup (r - \pi_R(r \Join s) \times \{(null, ..., null)\})$ 

 *null* ©Silberschatz, Korth and Sudarshan

Music

#### Outer Join – Example

**13**

■ Right Outer Join

*instructor*  $\mathbb{X}$  *teaches* 

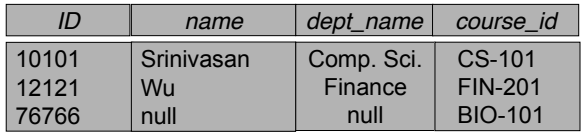

■ Full Outer Join

*instructor*  $\mathbb{R}$  *teaches* 

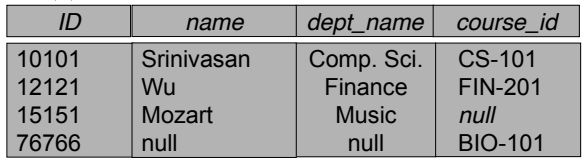

## Outer Join using Joins

 $\Box$  e.g. r  $\Box$  s can be written as

operations

 $\Box$  Outer join can be expressed using basic

15151

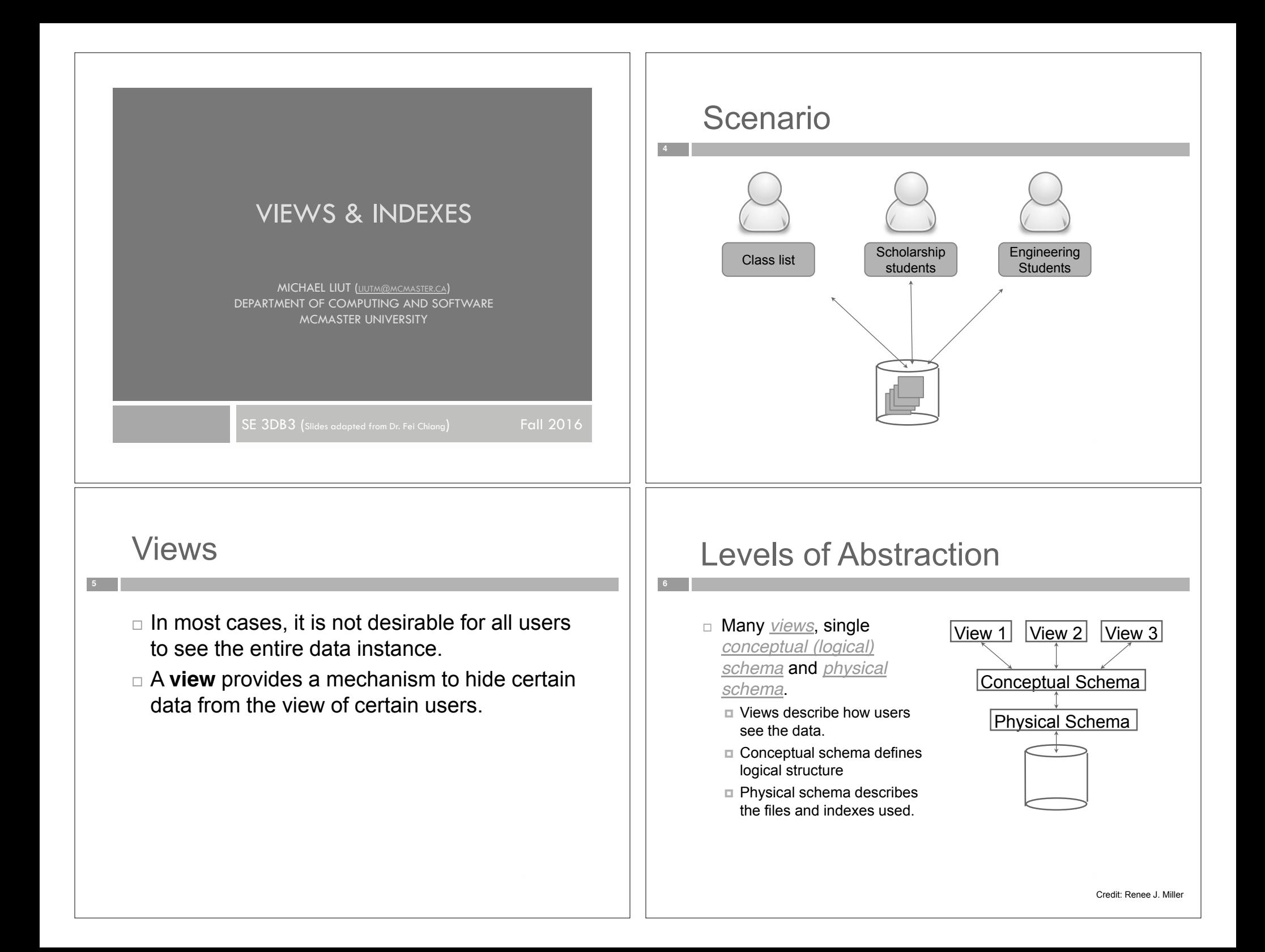

#### Views

**7**

**9**

- A *view* is a relation defined in terms of stored tables (called *base tables* ) and other views.
- $\Box$  Two kinds:
	- *1. Virtual* = not stored in the database; just a query for constructing the relation.
	- *2. Materialized* = actually constructed and stored.

# Declaring Views

Declare by:

CREATE [MATERIALIZED] VIEW <name> AS <query>;

- $\Box$  A view name
- $\Box$  A possible list of attribute names (for example, when arithmetic operations are specified or when we want the names to be different from the attributes in the base relations)
- $\Box$  A query to specify the view contents
- Default is virtual.

#### Example: View Definition

 CanDrink(drinker, beer) is a view "containing" the drinker-beer pairs such that the drinker frequents at least one bar that serves the beer:

```
CREATE VIEW CanDrink AS
SELECT drinker, beer
FROM Frequents, Sells
WHERE Frequents.bar = Sells.bar;
```
# Example: Accessing a View

- $\Box$  Query a view as if it were a base table.
	- Also: a limited ability to modify views if it makes sense as a modification of one underlying base table.

 $\Box$  Example query:

SELECT beer FROM CanDrink WHERE drinker = 'Sally';

#### **11** Another Example □ Example: View Synergy has (drinker, beer, bar) triples such that the bar serves the beer, the drinker frequents the bar and likes the beer. **12** Example: The View CREATE VIEW Synergy AS SELECT Likes.drinker, Likes.beer, Sells.bar FROM Likes, Sells, Frequents WHERE Likes.drinker = Frequents.drinker  $AND$  Likes beer = Sells beer AND Sells.bar = Frequents.bar; Natural join of Likes, Sells, and Frequents Pick one copy of each attribute **13** Updates on Views  $\Box$  Generally, it is impossible to modify a virtual view, because it doesn't exist. □ Can't we "translate" updates on views into "equivalent" updates on base tables?  $\Box$  Not always (in fact, not often) Most systems prohibit most view updates  $\Box$  We cannot insert into Synergy --- it is a virtual view. Interpreting a View Insertion  $\Box$  But we could try to translate a (drinker, beer, bar) triple into three insertions of projected pairs, one for each of Likes, Sells, and Frequents.

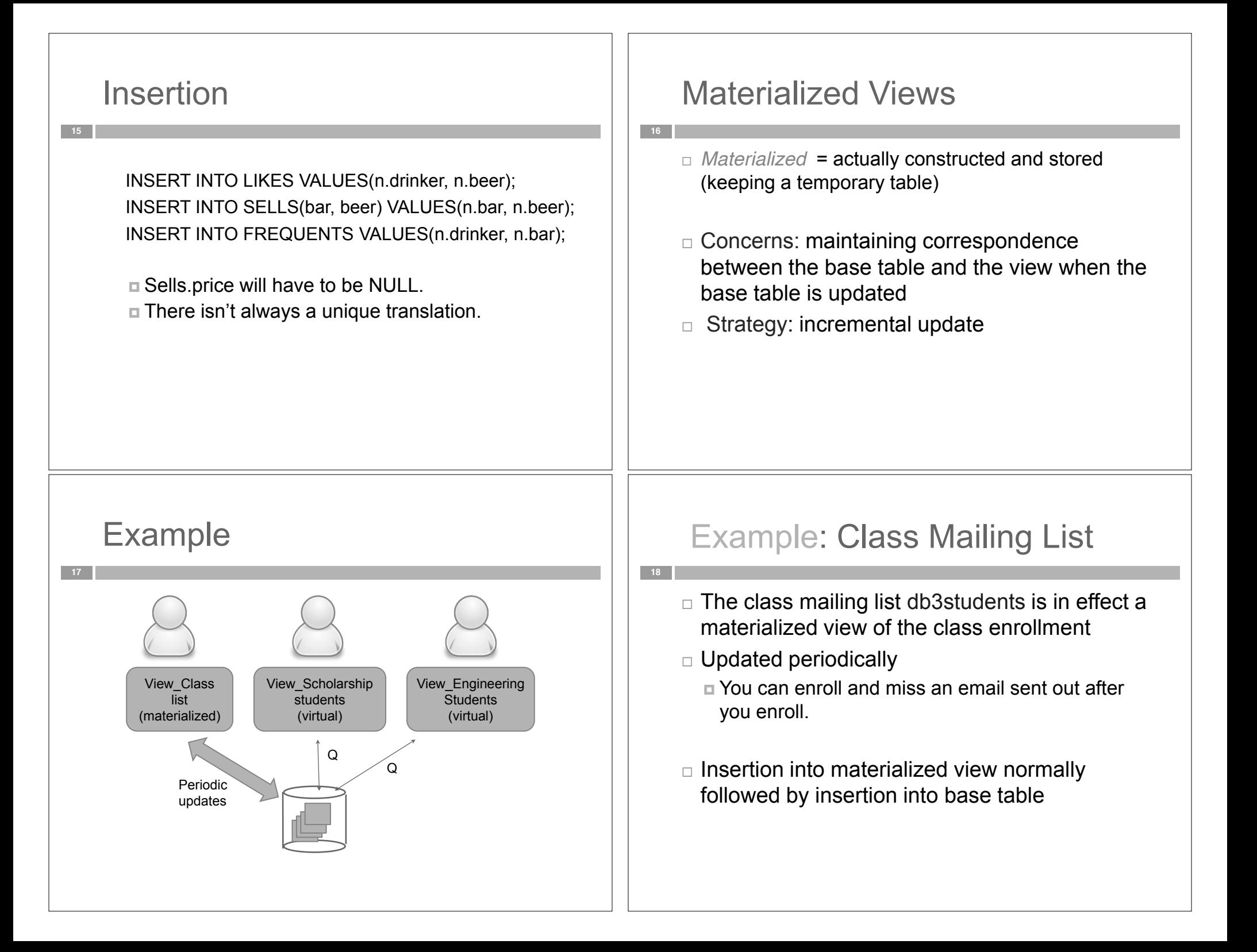

## Materialized View Updates

 $\Box$  Update on a single view without aggregate operations: update may map to an update on the underlying base table (most SQL implementations)

 Views involving joins: an update *may map to an*  update on the underlying base relations not always possible

#### Example: A Data Warehouse

**20**

- □ Wal-Mart stores every sale at every store in a database.
- $\Box$  Overnight, the sales for the day are used to update a *data warehouse* = materialized views of the sales.
- $\Box$  The warehouse is used by analysts to predict trends and move goods to where they are selling best.

#### **Indexes**

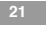

**19**

- *Index* = data structure used to speed access to tuples of a relation, given values of one or more attributes.
- $\Box$  Could be a hash table, but in a DBMS it is always a balanced search tree with giant nodes called a *B-tree*.